# Metabolomics Workbench and the National Metabolomics Data Repository University of California San Diego and San Diego Supercomputer Center

**Metabolomics Workbench REST service** 

NIH Common Fund's National Metabolomics Data Repository (supported by NIH grant, U2C-DK119886)

#### MW REST service access on the Metabolomics Workbench

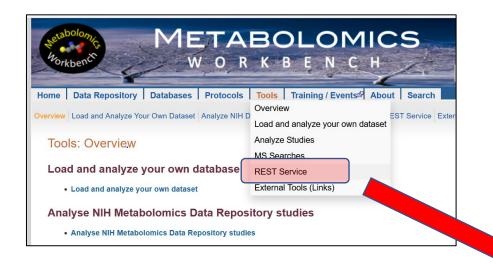

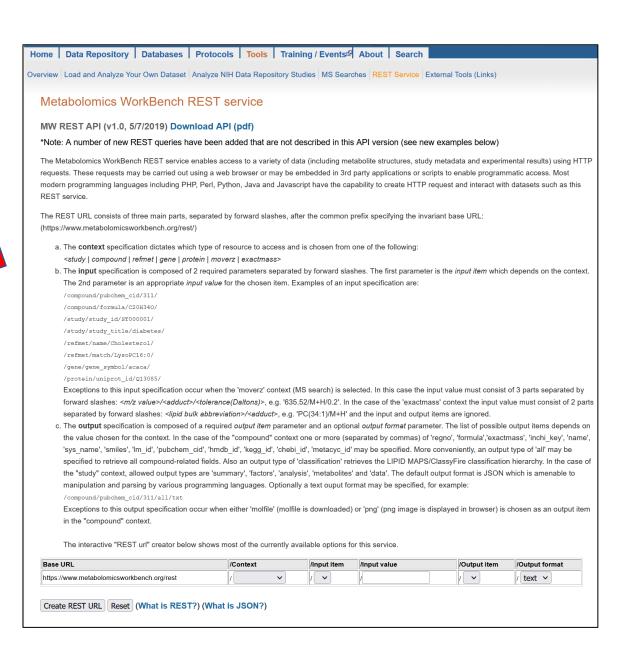

#### MW REST service API document

#### https://www.metabolomicsworkbench.org/tools/MWRestAPIv1.0.pdf

#### **Metabolomics Workbench REST URL-based API Specification**

Version: 1.0 Date: 5/7/2019

This document describes the Metabolomics Workbench REST API specifications, a web interface for accessing a variety of data such as metabolite structures, study metadata, experimental results etc. It details the syntax of the HTTP requests including both the names of the available requests and parameters. These HTTP requests may be carried out using a web browser or may be embedded in 3rd party applications or scripts to enable programmatic access. Most modern programming languages including PHP, Perl, Python, Java and Javascript have the capability to create HTTP requests and interact with datasets through the REST API.

#### The URL Path

The REST URL consists of three main parts, separated by forward slashes, after the common prefix specifying the invariant base URL (https://www.metabolomicsworkbench.org/rest/):

https://www.metabolomicsworkbench.org/rest/<context>/<input specification>/<output specification>

**Part 1**: The **context** determines the type of data to be accessed from the Metabolomics Workbench, such as metadata or results related to the submitted studies, data from metabolites, genes/proteins and analytical chemistry databases as well as other services related to mass spectrometry and metabolite identification:

<context> = study | compound | refmet | gene | protein | moverz | exactmass

Part 2: The input specification consists of two required parameters describing the REST request:

<input specification> = <input item>/<input value>

**Part 3**: The **output specification** consists of two parameters describing the output generated by the REST request:

<output specification> = <output item>/[<output format>]

The first parameter is required in most cases. The second parameter is optional. The input and output

#### MW REST service overview

#### The MW REST service has 5 main contexts:

## 1. Compound(metabolite) context (compound input)

Retrieve data on name, formula, mass, InChIKey, SMILES, molfile, classification, Pubchem ID etc. from the Metabolite structure database.

#### 2. NMDR Study context (study input)

Retrieve data on study summaries, study design, study metadata, experimental conditions, metabolite numbers, sample source, species, disease association, tables of measurements, etc from NMDR studies.

#### 3. RefMet context (refmet input)

Access RefMet standardized nomenclature and annotations, map metabolite names to RefMet names, download all RefMet names, chemical classification, etc.

### 4. Gene/Protein context (gene or protein input)

Access DNA/RNA/protein identifiers, gene symbols, protein sequences, splice variants, homologs, etc, from the MW human Gene/Protein database of metabolism-related genes.

# 5. Mass spectrometry context (moverz or exactmass input)

Perform precursor ion searches on RefMet database, Metabolite structure database and Lipid database by specifying m/z, adduct and mass tolerance. Calculate exact mass of a lipid molecular species ion.

#### **MW REST service Query Builder**

# The online REST query builder has a menu-based format which covers most of the REST queries in the API

JSON or plain text

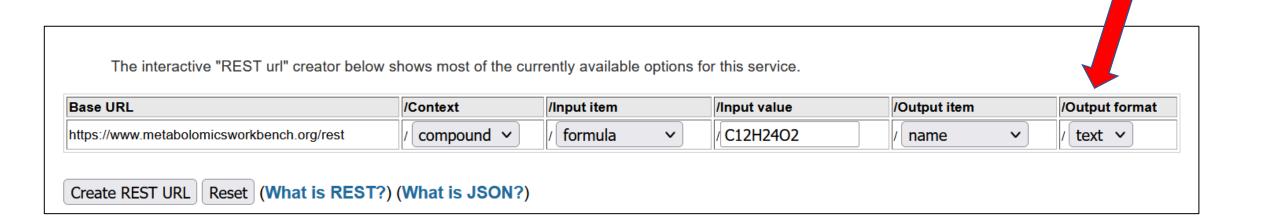

# Output (text)

formula C12H24O2
name 4,9-dimethyldecanoic acid

formula C12H24O2
name 2-Heptyl butyrate

formula C12H24O2
name Hexyl hexanoate

formula C12H24O2
name Ethyl decanoate

formula C12H24O2
name Monanal propyleneglycol acetal

Output (JSON)

```
{"Row1":{"formula":"C12H24O2","name":"4,9-dimethyldecanoic acid"},"F
{"formula":"C12H24O2","name":"Nonanal propyleneglycol acetal"},"Row6
{"formula":"C12H24O2","name":"2-methylbutyl heptanoate"},"Row10":{"f
{"formula":"C12H24O2","name":"3-methyl-undecanoic acid"},"Row14":{"f
{"formula":"C12H24O2","name":"3R-methyl-undecanoic acid"},"Row18":{"
{"formula":"C12H24O2","name":"(R)-Dihydrocitronellol acetate"},"Row2
{"formula":"C12H24O2","name":"2-(l-menthoxy)ethanol"}}
```

#### MW REST web page contains numerous examples for each context

#### Metabolomics WorkBench REST service

The Metabolomics WorkBench REST service enables access to a variety of data (including metabolite structures, study metadata and experimental results) using HTTP requests. These requests may be carried out using a web browser or may be embedded in 3rd party applications or scripts to enable programmatic access. Most modern programming languages including PHP, Perl, Python, Java and Javascript have the capability to create HTTP request and interact with datasets such as this REST service.

Example request Example URL Fetch compound common name from Metabolomics Workbench database regno https://www.metabolomicsworkbench.org/rest/compound/regno/11/name https://www.metabolomicsworkbench.org/rest/compound/regno/11/all Fetch all compound fields from Metabolomics Workbench database regno Fetch all compound fields as text from Metabolomics Workbench database regno https://www.metabolomicsworkbench.org/rest/compound/regno/11/all/txt **Metabolite (structure)** Fetch compound smiles from PubChem compound ID context Fetch compound common name and sytematic name from InChlKey /JTWQQJDENGGSBJ-UHFFFAOYSA-N/name,sys\_name Fetch all compound fields from formula (multiple records) https://www.metabolomicsworkbench.org/rest/compound/formula/C20H34O/al https://www.metabolomicsworkbench.org/rest/compound/pubchem\_cid/5281365 Fetch compound classification hierarchy from PubChem compound ID Download compound molfile from Metabolomics Workbench database regno https://www.metabolomicsworkbench.org/rest/compound/regno/28606/molfile Fetch png image of structure from Metabolomics Workbench database regno https://www.metabolomicsworkbench.org/rest/compound/regno/11/png Study context Show all publicly available studies (Project, Study, Analysis ID) https://www.metabolomicsworkbench.org/rest/study/study\_id/ST/available https://www.metabolomicsworkbench.org/rest/study/study\_id/ST000001 Fetch summary information for a study Fetch samples and experimental variables (factors) for a study https://www.metabolomicsworkbench.org/rest/study/study\_id/ST000001/factors/ Fetch summary information for all studies Fetch analysis information for a study https://www.metabolomicsworkbench.org/rest/study/study\_id/ST000001/analysis Fetch metabolites and annotations detected in a study (one study at a time) Fetch named metabolite measurements for a study (one study at a time) https://www.metabolomicsworkbench.org/rest/study/study\_id/ST000001/data https://www.metabolomicsworkbench.org/rest/study/analysis\_id/AN000001 Fetch mwTab content for an analysis within a study in mwTab format /mwtab/txt https://www.metabolomicsworkbench.org/rest/study/analysis\_id/AN000001 Fetch mwTab content for an analysis within a study in json format https://www.metabolomicsworkbench.org/rest/study/study\_id/ST/species/txt Fetch species information (as text) for all studies **Study-specific** Fetch sample source information (as text) for all studies https://www.metabolomicsworkbench.org/rest/study/study\_id/ST/source/txt Fetch disease association (where applicable) for all studies https://www.metabolomicsworkbench.org/rest/study/study\_id/ST/disease Fetch list of studies with untargeted data in NMDR\*New https://www.metabolomicsworkbench.org/rest/study/study\_id/x/untarg\_studies/ (Metadata, data) https://www.metabolomicsworkbench.org/rest/study/analysis\_id/AN000113 Fetch untargeted data (where applicable) for an analysis within a study\*New /untarg\_data/ context https://www.metabolomicsworkbench.org/rest/study/analysis\_id/AN000113 Fetch experimental factors for an untargeted data analysis within a study\*Nev https://www.metabolomicsworkbench.org/rest/study/study\_id Fetch list of studies with named metabolites in NMDR\*Nev /ST/named\_metabolites https://www.metabolomicsworkbench.org/rest/study/study\_id/ST000001 Show number of named metbolites in a study\*New https://www.metabolomicsworkbench.org/rest/study/refmet\_name/Cholesterol Fetch list of studies (as text) containing a RefMet name\*New Fetch list of studies (as text) containing a KEGG ID\*Nev https://www.metabolomicsworkbench.org/rest/study/kegg\_id/C00002/data/txt/ https://www.metabolomicsworkbench.org/rest/study/metabolite\_id/ME272191 Show metabolite name and RefMet name for a (NMDR) metabolite, id\*Nev https://www.metabolomicsworkbench.org/rest/study/analysis\_id/AN000001 Fetch table of results (identified metabolites) for an analysis\_id\*New /datatable/ https://www.metabolomicsworkbench.org/rest/study/analysis\_id/AN000001 Download table of results (identified metabolites) for an analysis\_id\*New

In most cases, output may be specified as JSON or plain text format

## MW REST web page contains numerous examples for each context

#### Metabolomics WorkBench REST service

The Metabolomics WorkBench REST service enables access to a variety of data (including metabolite structures, study metadata and experimental results) using HTTP requests. These requests may be carried out using a web browser or may be embedded in 3rd party applications or scripts to enable programmatic access. Most modern programming languages including PHP, Perl, Python, Java and Javascript have the capability to create HTTP request and interact with datasets such as this REST service.

RefMet context

Gene/protein context

MS search

context

| RefMet context                                                                                                    |                                                                                  |
|----------------------------------------------------------------------------------------------------|----------------------------------------------------------------------------------|
| Fetch all RefMet fields from name                                                                                                    | https://www.metabolomicsworkbench.org/rest/refmet/name/Cholesterol/all           |
| Fetch all RefMet fields from formula                                                                                                    | https://www.metabolomicsworkbench.org/rest/refmet/formula/C12H24O2/all           |
| Standardize metabolite name to RefMet                                                                                                    | https://www.metabolomicsworkbench.org/rest/refmet/match/citrate/name/            |
| Fetch entire RefMet database (Name, exact mass, formula, InChIKey, PubChemID, classification)*New                                              | https://www.metabolomicsworkbench.org/rest/refmet/all                            |
| Fetch all RefMet names*New                                                                                                    | https://www.metabolomicsworkbench.org/rest/refmet/name                           |
| Fetch all RefMet names and chemical classification*New                                                                                         | https://www.metabolomicsworkbench.org/rest/refmet/classification                 |
| Gene/protein context                                                                                                    |                                                                                  |
| Fetch all gene fields from gene symbol                                                                                                    | https://www.metabolomicsworkbench.org/rest/gene/gene_symbol/acaca/all            |
| Fetch gene name from Entrez gene id                                                                                                    | https://www.metabolomicsworkbench.org/rest/gene/gene_id/31/gene_name             |
| Fetch all protein fields from UniProt id                                                                                                    | https://www.metabolomicsworkbench.org/rest/protein/uniprot_id/Q13085/all         |
| Fetch all protein fields from Entrez gene id                                                                                                   | https://www.metabolomicsworkbench.org/rest/protein/gene_id/19/all/               |
| Fetch mRNA id from protein Refseq id                                                                                                    | https://www.metabolomicsworkbench.org/rest/protein/refseq_id/NP_005493/mrna_id/  |
| Mass spectrometry context                                                                                                    |                                                                                  |
| Perform MS precursor ion search on Metabolomics Workbench database with m/z 635.52, ion-type* M+H and mass tolerance of 0.5 and output as text | https://www.metabolomicsworkbench.org/rest/moverz/MB/635.52/M+H/0.5/tx           |
| Perform MS precursor ion search on LIPIDS virtual database with m/z 513.45, ion-type* M-2H (2-) and mass tolerance of 0.2 and output as text   | https://www.metabolomicsworkbench.org/rest/moverz/LIPIDS/513.45<br>/M-2H/0.2/txt |
| Perform MS precursor ion search on RefMet database with m/z 255.2, ion-type* M+H and mass tolerance of 0.2 and output as text                  | https://www.metabolomicsworkbench.org/rest/moverz/REFMET/255.2<br>/M+H/0.2/txt   |
| Calculate the exact mass (m/z) of the [M+H]+ ion of the lipid abbreviation# PC(34:1)                                                           | https://www.metabolomicsworkbench.org/rest/exactmass/PC(34:1)/M+H                |